## Politechnika Krakowska im. Tadeusza Kościuszki

# Karta przedmiotu

obowiązuje studentów rozpoczynających studia w roku akademickim 2024/2025

Wydział Mechaniczny

Kierunek studiów: Informatyka Stosowana Profil: Ogólnoakademicki Profil: Ogólnoakademicki

Forma sudiów: stacjonarne **Kod kierunku: S** 

Stopień studiów: I

Specjalności: Bez specjalności- blok A,Bez specjalności- blok B

### 1 Informacje o przedmiocie

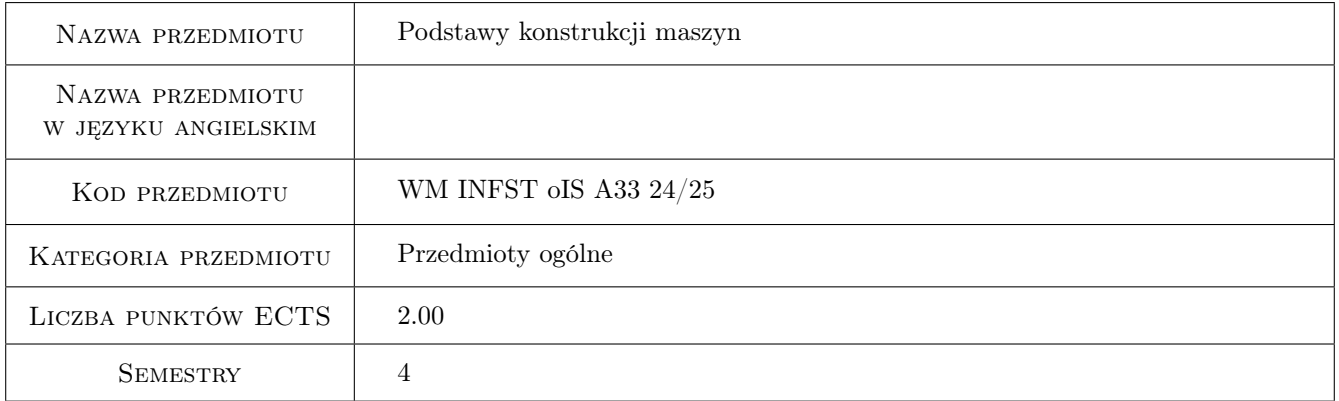

### 2 Rodzaj zajęć, liczba godzin w planie studiów

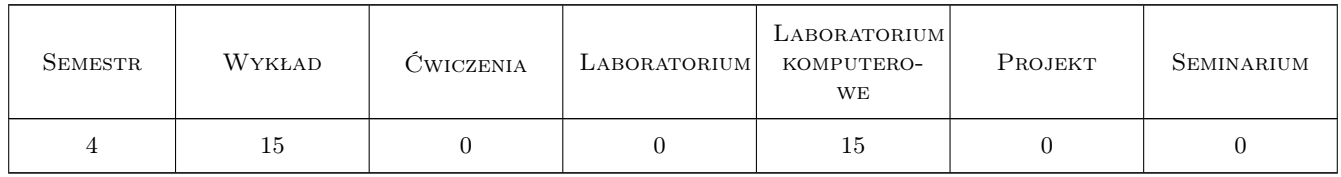

#### 3 Cele przedmiotu

Cel 1 Celem przedmiotu Podstawy Konstrukcji Maszyn jest zapoznanie studenta z podstawami konstruowania, wymiarowania oraz doboru elementów maszyn. Student poznaje zarówno zespoły elementów stosowane najczęściej przy konstruowaniu maszyn, jak i zjawiska zachodzące w tych zespołach. Znajduje praktyczne zastosowanie wiadomości nabytych na przedmiotach podstawowych.

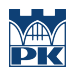

### 4 Wymagania wstępne w zakresie wiedzy, umiejętności i innych **KOMPETENCJI**

1 Dokumentacja techniczna, Materiały inżynierskie, Mechanika ogólna, Wytrzymałość materiałów.

#### 5 Efekty kształcenia

- EK1 Wiedza Student posiada podstawową wiedzę w zakresie zjawisk zmęczeniowych zachodzących w materiale z którego wykonano elementy maszyn i urządzeń.
- EK2 Wiedza Student podsiada podstawową wiedzę w zakresie doboru tolerancji i pasowań elementów maszyn.
- EK3 Wiedza Student posiada podstawową wiedzę w zakresie napędów, warunków rozruchu jak również w zakresie projektowania i doboru standardowych elementów maszyn i urządzeń.
- EK4 Umiejętności Student potrafi prawidłowo dobrać właściwy materiał, z którego wykonane zostaną projektowane elementy maszyn i urządzeń.
- EK5 Umiejętności Student potrafi zastosować właściwe metody do wykonania niezbędnych obliczeń i symulacji zachowania się projektowanych elementów konstrukcji lub ich złożenia.
- EK6 Umiejętności Student rozumie zasadę działania i potrafi przeprowadzić odpowiedni przegląd istniejących i sprawdzonych rozwiązań technicznych danego zagadnienia.

### 6 Treści programowe

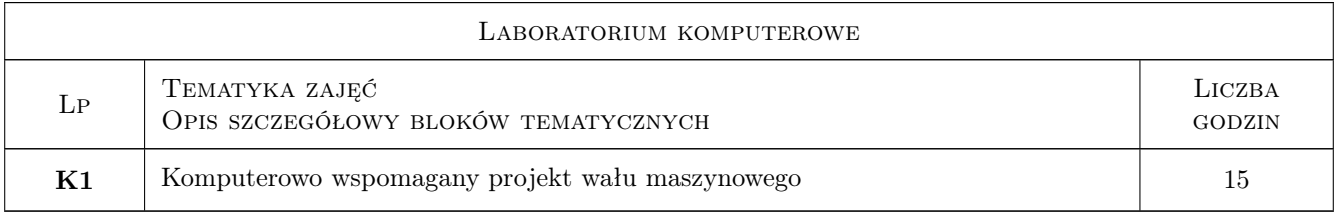

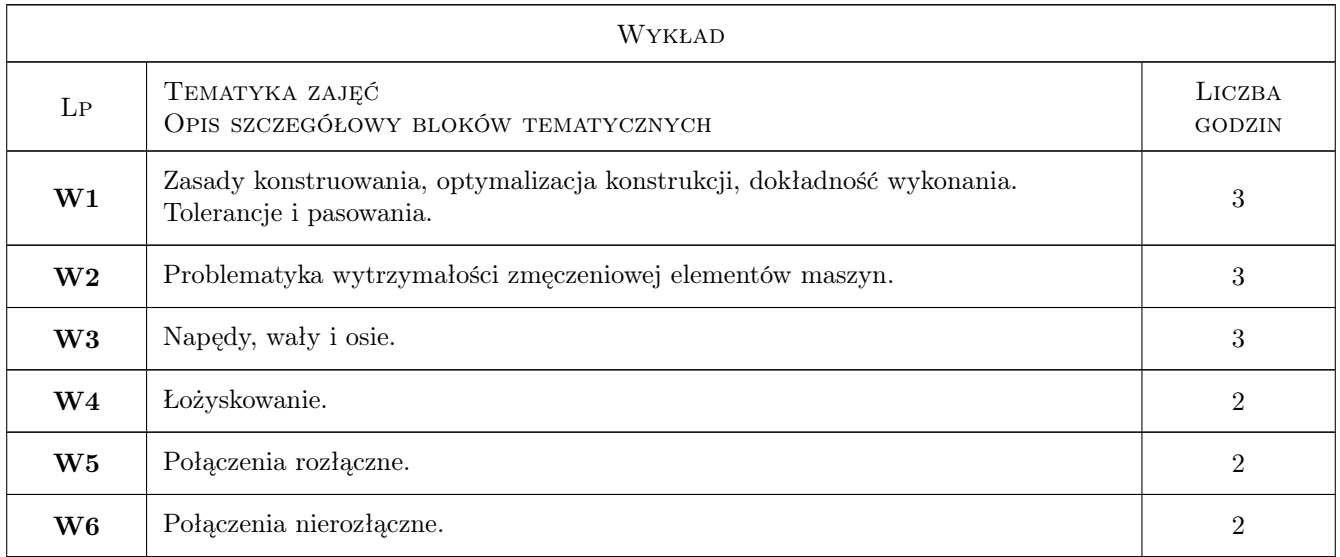

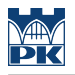

### 7 Narzędzia dydaktyczne

- N1 Wykłady
- N2 Ćwiczenia laboratorium komputerowe

### 8 Obciążenie pracą studenta

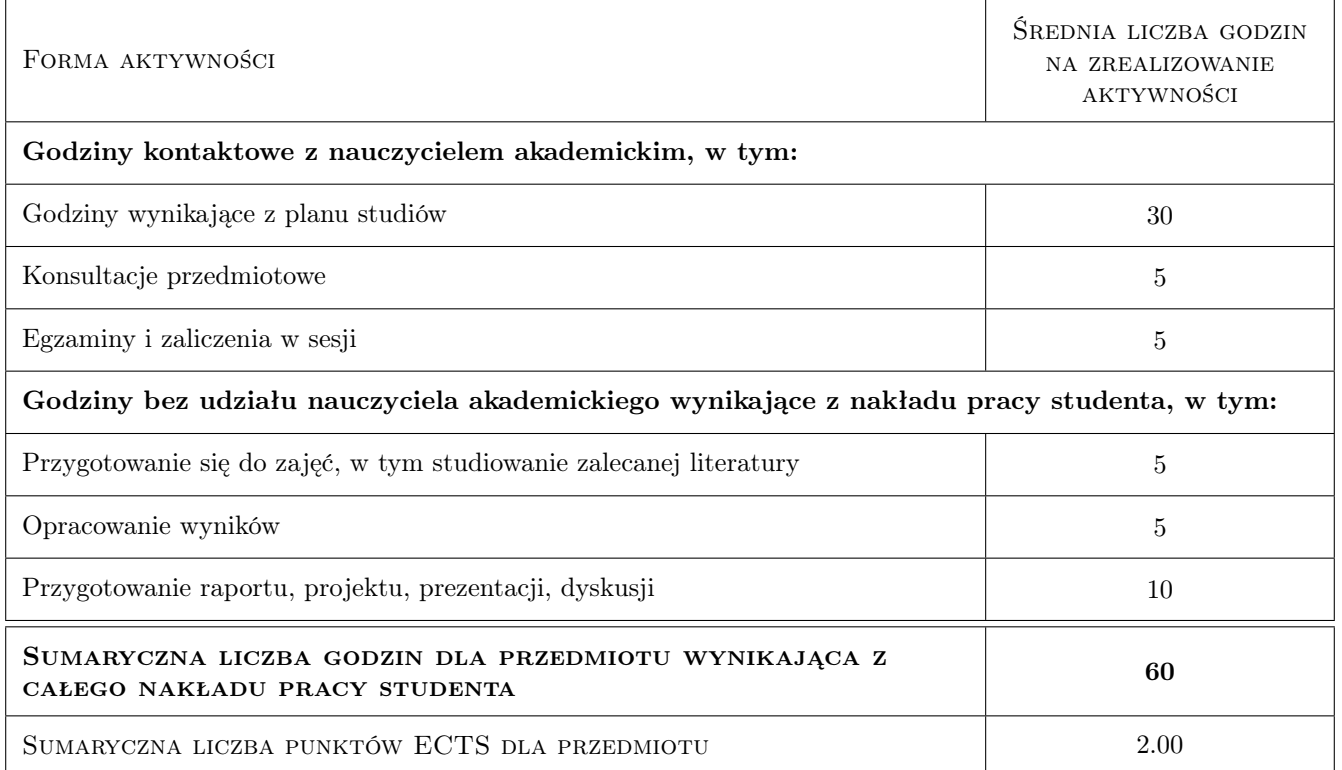

### 9 Sposoby oceny

Ocena formująca

F1 Test

F2 Projekt indywidualny lab.kompetrowego

#### Ocena podsumowująca

P1 Średnia z ocen formujących

P2 Egzamin pisemny

#### Kryteria oceny

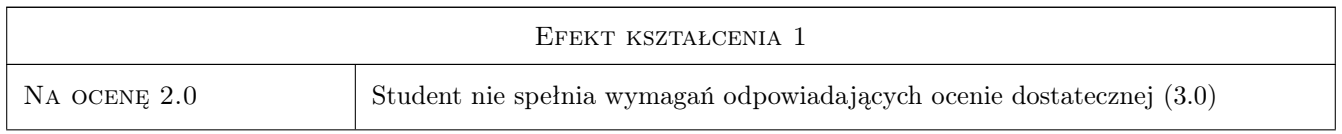

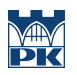

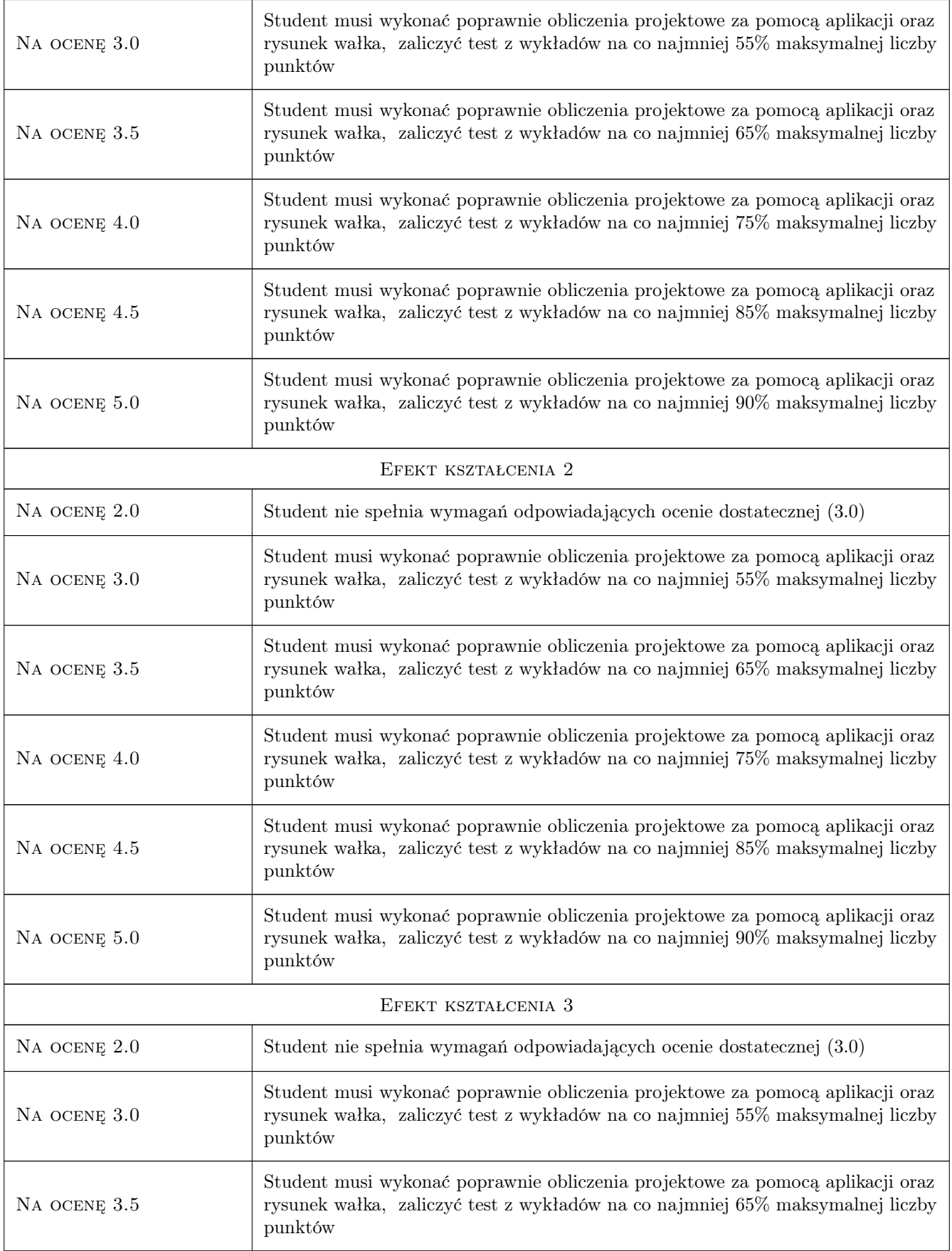

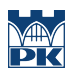

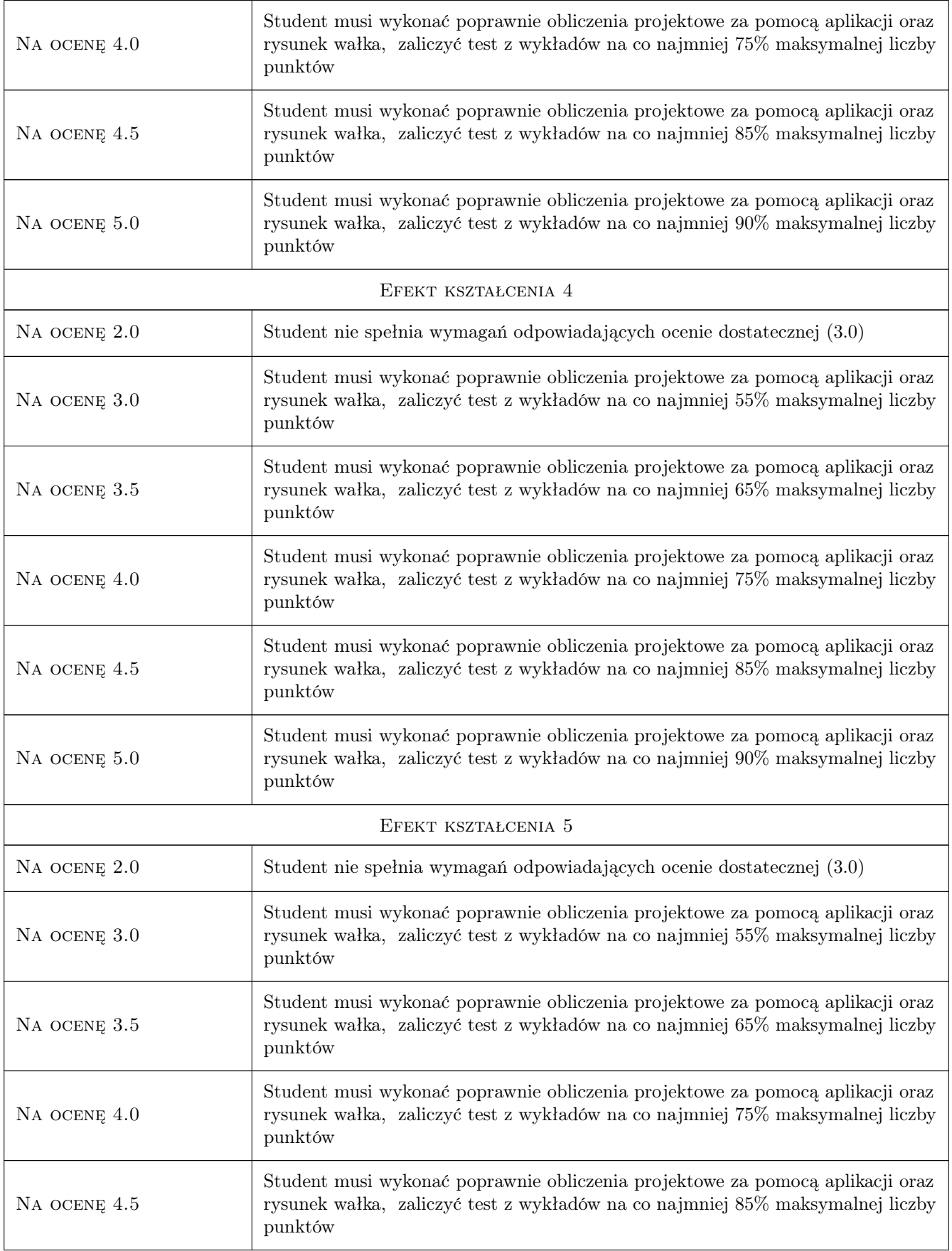

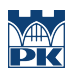

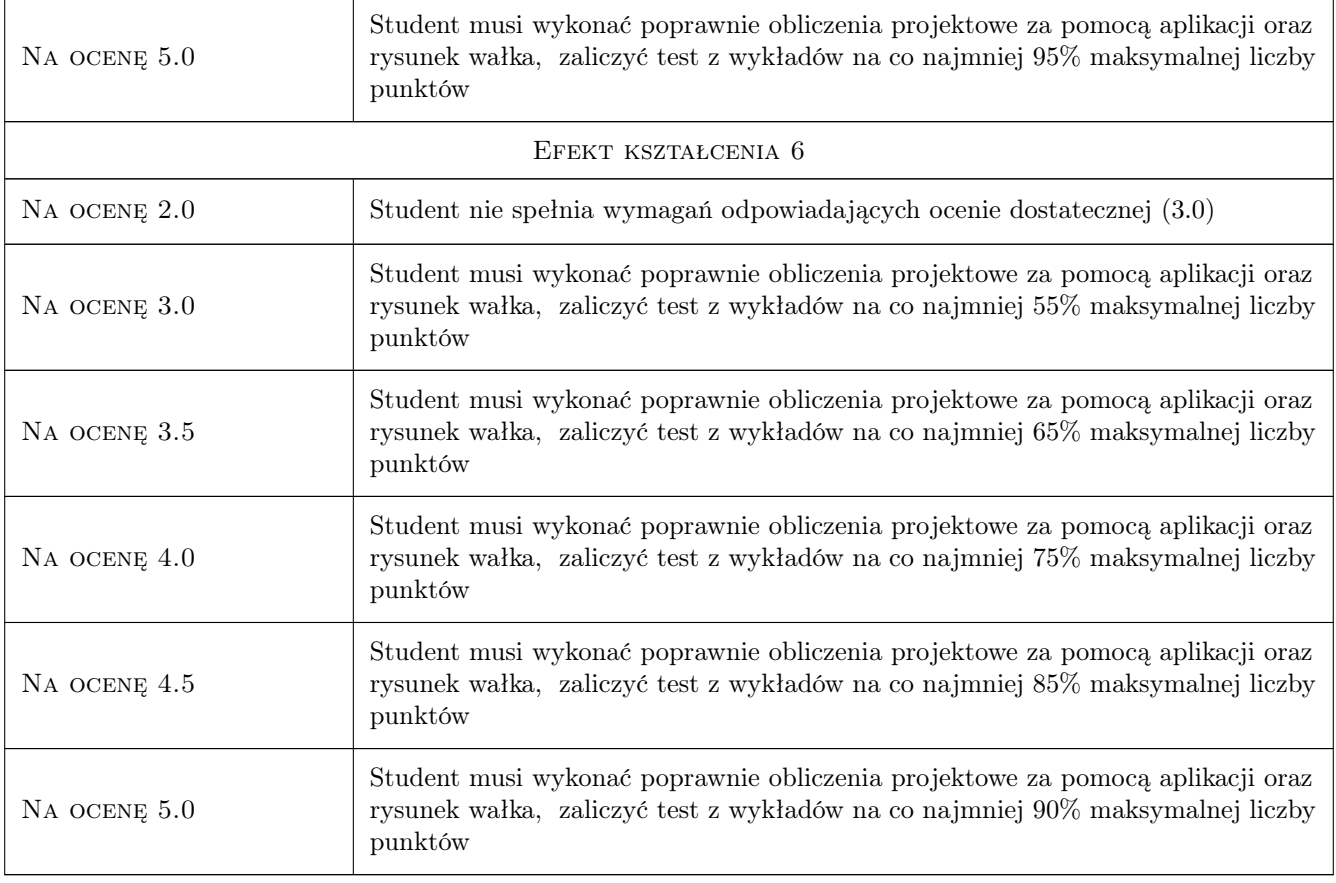

### 10 Macierz realizacji przedmiotu

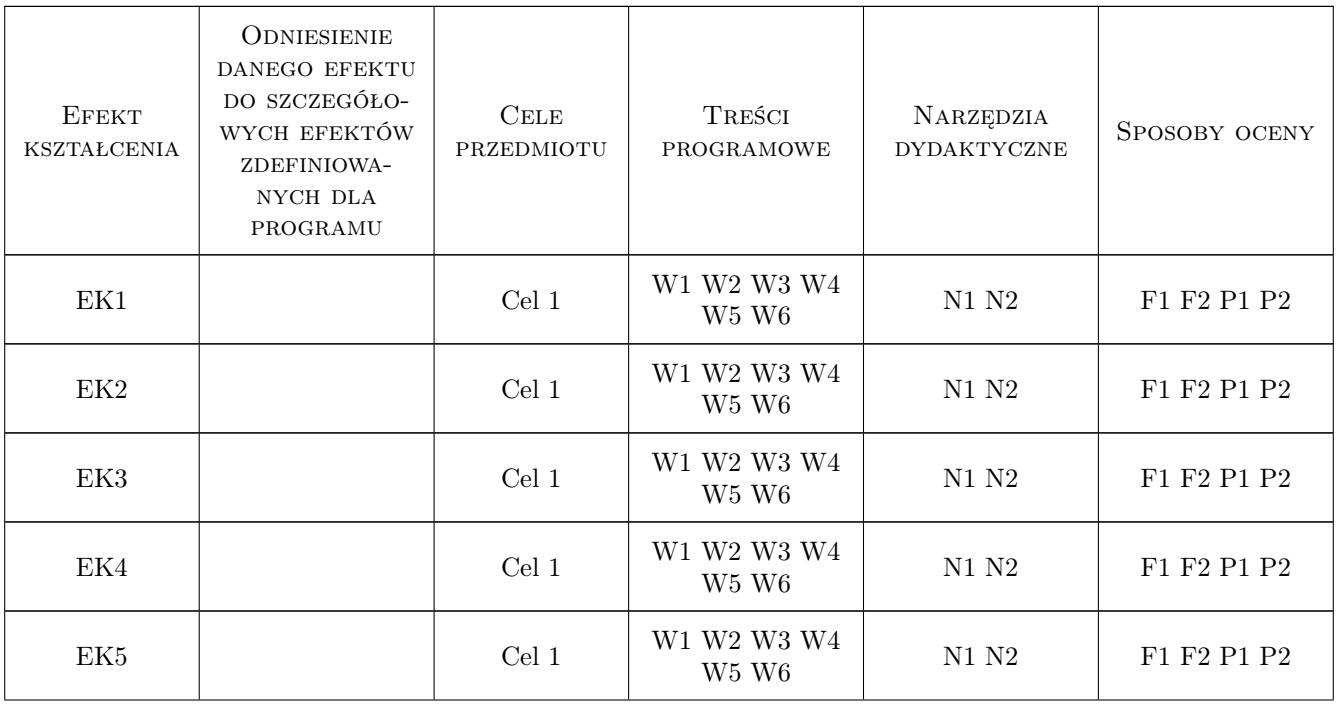

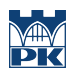

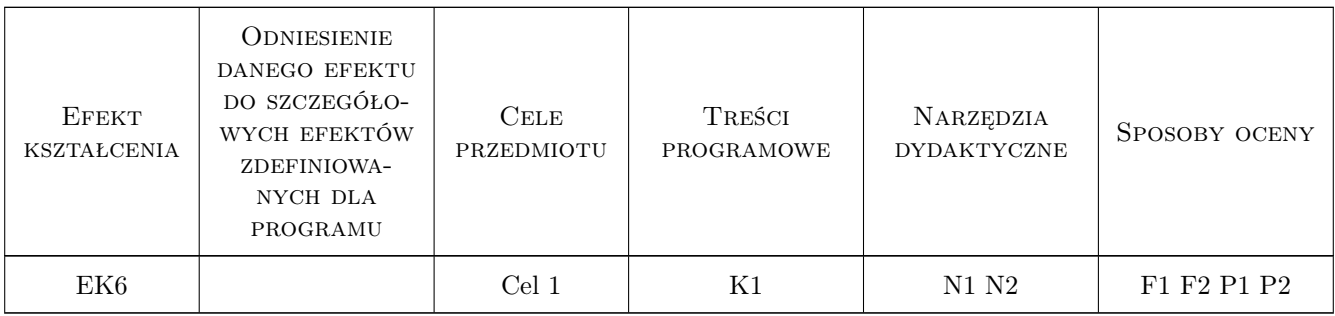

### 11 Wykaz literatury

#### Literatura podstawowa

- [1 ] Dietrich M. Podstawy konstrukcji maszyn, , 1995, WNT
- [2 ] Skoć A. Spałek, Markusik S. Podstawy konstrukcji maszyn, , 2008, WNT
- [3 ] Osiński Z. Podstawy konstrukcji maszyn, , 1999, PWN
- [4 ] Ryś J., Skrzyszowski Z. Podstawy konstrukcji maszyn. Zbiór zadań, Kraków, 2001, PK
- [5 ] Ryś J., Trojnacki A. Laboratorium podstaw konstrukcji maszyn, Kraków, 2001, PK
- [6 ] Skrzyszowski Z. Reduktor walcowy jednostopniowy, Kraków, 2000, PK

#### 12 Informacje o nauczycielach akademickich

#### Osoba odpowiedzialna za kartę

dr inż. Bogdan, Artur Szybiński (kontakt: bogdan.szybinski@pk.edu.pl)

#### Osoby prowadzące przedmiot

2 dr hab. inż., prof. PK Marek Barski (kontakt: marek.barski@pk.edu.pl)

3 dr hab. inż., prof. PK Bogdan Szybiński (kontakt: bogdan.szybinski@pk.edu.pl)

4 dr hab. inż.,prof.PK Piotr Kędziora (kontakt: piotr.kedziora@pk.edu.pl)

5 dr inż. Paweł Romanowicz (kontakt: pawel.romanowicz@pk.edu.pl)

6 dr inż. Adam Stawiarski (kontakt: adam.stawiarski@pk.edu.pl)

7 dr inż. Marcin Augustyn (kontakt: marcin.augustyn@pk.edu.pl)

8 dr inż. Wojciech Szteleblak (kontakt: wojciech.szteleblak@pk.edu.pl)

9 mgr inż. Krzysztof Kiełtyka (kontakt: krzysztof.kieltyka@pk.edu.pl)

10 mgr inż. Tomasz Betleja (kontakt: tomasz.betleja@pk.edu.pl)

11 dr hab inż. Małgorzata Chwał (kontakt: malgorzata.chwal@pk.edu.pl)

12 dr hab.inż., prof.PK Krzysztof Bryła (kontakt: krzysztof.bryla@pk.edu.pl)

13 dr inż. Filip Lisowski (kontakt: filip.lisowski@pk.edu.pl)

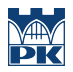

#### ZATWIERDZENIE KARTY PRZEDMIOTU DO REALIZACJI 13

(miejscowość, data)

(odpowiedzialny za przedmiot)

(dziekan)

PRZYJMUJĘ DO REALIZACJI (data i podpisy osób prowadzących przedmiot)